# **Wikiprint Book**

**Title: PlugIns**

**Subject: Ecopath Developer Site - PlugIns**

**Version: 4**

**Date: 2025-02-05 06:05:40**

# **Table of Contents**

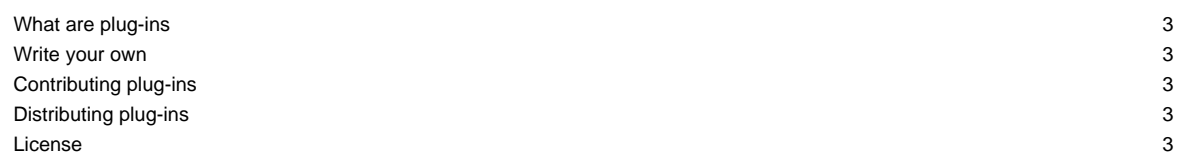

### **What are plug-ins**

Plug-ins are code modules that are developed independently of the EwE software, but that are seamlessly integrated into the EwE flow. Via plug-ins, users can extend or replace EwE functionality without having to make changes to the EwE source code.

#### **Write your own**

Writing a plug-in is a fairly straight-forward process with some .NET programming experience and access to the EwE source code. You basically need to:

- Start a new Class Library project with the same .NET framework dependencies and compiler model as the EwE software. For obtaining and running the code, see the [Technical FAQ](http://sources.ecopath.org/trac/Ecopath/wiki/TechnicalFAQ)
- Make sure your plug-in targets the same .NET framework version that the project ScientificInterface uses
- Make sure your plug-in compiles for x86 and x64 solution platforms. Because of Microsoft Office reliance and its fixed bitness, the EwE code does not use AnyCPU
- Add references to the !EwE assemblies EwECore, EwEUtils and EwEPlugIn
- Create one or more plug-in classes that implement one or more EwE plug-in interfaces. Available plug-in interfaces are provided in Assemby EwEPlugin, folder "Plugin Templates". The code that is placed in the implementation of these interfaces will be invoked when the EwE6 software encounters a plug-in point during its execution.
- Compile the plug-in, and place the compiled DLL beside the EwE6 executable.
- Run EwE.

During development time it is advisable to reference your plug-in assembly from the EwE Scientific Interface project. This means that whenever EwE6 is compiled, your plug-in will be compiled and deployed with it.

#### **Contributing plug-ins**

If you have written a plug-in that you deem valuable for the EwE community, you can contact the EwE development team for integrating your code with the EwE software. This entails the following:

- Your code will be integrated with the SVN source code repository of EwE, making its internal logic available to anyone with access to the EwE source code.
- Your plug-in will be compiled nightly with the EwE source code to ascertain structural integrity.
- Your plug-in code will be kept compatible with the EwE source code if changes occur.

You will remain responsible for your plug-in, and you can make changes to the source code whenever you wish.

When you wish to contribute a plug-in to EwE, the following process will happen:

- You will have to take out a support contract that will be used by the EwE development team to check your plug-in for compliance with EwE UI guidelines, stability guidelines, and adherence to generic EwE flow principles such as AutoSaving, EventLogging, !Messaging, etc.
- You will receive recommendations to make changes, or the EwE development team can do this for you using the support contract.
- When the plug-in is accepted, the code will be integrated with the EwE source code and you will receive write access to the code of your plug-in.
- The plug-in will be included in the nightly builds to perform automated integrity checks.
- The plug-in will be included in the EwE setup tool in the next release.

#### **Distributing plug-ins**

As of yet there is no central repository for EwE6 plug-ins. We need to find funding for this effort, perhaps you can help?

For now, freely available plug-ins are included as optional install options in the EwE6 setup package. Plug-ins can be obtained directly from their authors, and can be seamlessly included in the flow of a desktop version of EwE as long as the plug-in is compiled to the same code version as your desktop version of EwE.

## **License**

Note that plug-ins that are built upon the building blocks of EwE will inherit the EwE license. This means that you can freely distribute and even sell your plug-in as long as you make its source code available.